# **Adaptive Equalization Matlab Code Using Lms Algorithm**

Right here, we have countless book **adaptive equalization** matlab code using lms algorithmand collections to check out. We additionally have enough money variant types and afterward type of the books to browse. The agreeable book, fiction, history, novel, scientific research, as with ease as various other sorts of books are readily clear here.

As this adaptive equalization matlab code using lms algorithm, it ends taking place subconscious one of the favored books adaptive equalization matlab code using lms algorithm collections that we have. This is why you remain in the best website to look the unbelievable books to have.

Adaptive Histogram eq CLAHE in matlab to improve contrast in underwater images *Adaptive Equalization by Dr. K. Vinoth Babu, VIT* Adaptive Normalized LMS or NLMS Filter in MATLAB Adaptive LMS Filter in MATLAB ETN644 |Channel Equalization in Wireless Communications<sup>|</sup> Zero Forcing | MMSE | Adaptive Equalizers Channel Estimation and Adaptive Equalization of Voice Communication System Histogram equalization and contrast stretching in Matlab **Adaptive histogram equalization | MATLAB Active Noise Cancellation – From Modeling to Real-Time Prototyping** Decision Feedback Equalization Wireless Technology | Adaptive Equalizer *Histogram equalization matlab code without histeq | Contrast Enhancement |MATLAB Image Processing |* Histogram Equalization Introduction to Histogram Equalization LMS algorithm for noise cancellation on DSK TMS320C6713 *Downloading University-Licensed MATLAB* **Model Referencing in Simulink - MATLAB R2018b**

*Lecture : 32 Introduction to diversity* How to enhance the contrast of Image in Matlab ?? EE278 | LMS Adaptive FIR Filter | SJSU *Labeling of objects in an image using segmentation in Matlab* FIR Filter Design VSK6747 Adaptive Equalization in digital communication / non linear equalozation / variable tap weight coeff *LMS Adaptive Filter Tutorial* 02417 Lecture 13 part A: RLS *L14 - Adaptive Histogram Equalization (AHE) and Contrast Limited AHE* Adaptive Equalization*PIVlab - Background and quick start guide Adaptive Histogram Equalization using matlab* Image Processing Made Easy - MATLAB Video *Adaptive Equalization Matlab Code Using* At the MATLAB™ command prompt, enter edit cm\_ex\_adaptive\_eq\_with\_fading\_init.m to open the initialization file, then modify a parameter and rerun the simulation. For example, adjust the channel characteristics (params.maxDoppler|, params.pathDelays , and params.pathGains ).

#### *Adaptive Equalizers - MATLAB & Simulink*

simName = 'Linear equalization for frequency-selective fading'; % Reset transmit and receive filters reset(hTxFilt); reset(hRxFilt); % Set the Rayleigh channel System object to be frequency-selective release(hRayleighChan); hRayleighChan.PathDelays = [0 0.9 1.5]/Rsym; hRayleighChan.AveragePathGains = [0 -3 -6]; % Configure an adaptive equalizer nWeights = 8; forgetFactor = 0.99; % RLS algorithm forgetting factor alg = rls(forgetFactor); % RLS algorithm object eqObj = lineareq(nWeights,alg ...

#### *Adaptive Equalization - MATLAB & Simulink*

Adjust the contrast of the image using adaptive histogram equalization.  $J =$  adapthisteq  $(I)$ ; Display the contrast-adjusted

image with its histogram. figure subplot (1,2,1) imshow (J) subplot (1,2,2) imhist (J,64) Histogram Equalization. ×. Open Example. A modified version of this example exists on your system.

*Adaptive Histogram Equalization - MATLAB & Simulink* Adaptive Histogram Equalization. As an alternative to using histeq, you can perform contrast-limited adaptive histogram equalization (CLAHE) using the adapthisteq function. While histeq works on the entire image, adapthisteq operates on small regions in the image, called tiles. adapthisteq enhances the contrast of each tile, so that the histogram of the output region approximately matches a ...

*Adaptive Histogram Equalization - MATLAB & Simulink ...* Adaptive Equalization Matlab Code Using Lms Algorithm is available in our book collection an online access to it is set as public so you can download it instantly. Our book servers hosts in multiple locations, allowing you to get the most less latency time to download any of our books like this one.

*Adaptive Equalization Matlab Code Using Lms Algorithm* Scale values to the range expected by the adapthisteq function,  $[0 1]$ .  $L = LAB$   $(:, 1)/100$ ; Perform CLAHE on the L channel. Scale the result to get back to the range used by the  $L^*a^*b^*$  color space.  $L =$  adapthisteg (L, 'NumTiles', [8 8], 'ClipLimit', 0.005); LAB  $(:, 1) = L^*100;$ 

*Contrast-limited adaptive histogram equalization (CLAHE ...* When using these equalizer structures, the number of samples per symbol determines whether symbols are processed using whole or fractional symbol spacing. When using LMS and RLS adaptive algorithms, the equalizer begins operating in tap weights training mode. Configure the

equalizer to operate adaptively in decision-directed mode or without further adjustment of taps after training is completed.

#### *Equalization - MATLAB & Simulink*

MATLAB CODE: GIm=imread ('tire.tif'); numofpixels=size (GIm,1)\*size (GIm,2); figure,imshow (GIm); title ('Original Image'); HIm=uint8 (zeros (size (GIm,1),size (GIm,2))); freq=zeros (256,1); probf=zeros (256,1); probc=zeros (256,1);

*Matlab code: Histogram equalization without using histeq ...* Note that if you choose the generic MATLAB Host Computer target platform, histeq generates code that uses a precompiled, platform-specific shared library. Use of a shared library preserves performance optimizations but limits the target platforms for which code can be generated. For more information, see Code Generation Using a Shared Library.

#### *Enhance contrast using histogram equalization - MATLAB histeq*

Adaptive Equalizers Equalizing a signal using a linear or decision-feedback equalizer structure and algorithms that can adaptively update tap weights.

#### *Equalization - MATLAB & Simulink - MathWorks United Kingdom*

I want matlab code for contrast limited adaptive histogram equalisation. 1 Comment. Show Hide all comments. Walter Roberson on 11 Jul 2012 ...

*Can I get code for contrast limited adaptive histogram ...* Contrast Limited Adaptive Histogram Equalization. Graphic

Gems IV. San Diego: Academic Press Professional, 474-485, 1994). Like almost every other MATLAB function, adapthisteq can be used with only one input (the image), with all other parameters set to default values.

*Adaptive histogram equalization using adapthisteq - Visual ...* Download. Overview. Functions. This is an image contrast enhancement algorithm that overcomes limitations in standard histogram equalization (HE). The two primary features is adaptive HE (AHE), which divides the images into regions and performs local HE, and the contrast limited AHE (CLAHE), which reduces noise by partially reducing the local HE. Bilinear interpolation is used to avoid visibility of region boundaries.

*Contrast Limited Adaptive Histogram Equalization (CLAHE ...* Code: import numpy as np import  $c v 2 \#$  Load the image in greyscale img = cv2.imread('D:/downloads/original\_Contrast.PNG',0) # create a CLAHE object (Arguments are optional). clahe = cv2.createCLAHE(clipLimit=2.0, tileGridSize=(8,8)) out = clahe.apply(img) # Display the images side by side using  $cv2$ .hconcat out1 =  $cv2$ .hconcat( $\text{[img,out]}$ ) cv2.imshow('a',out1) cv2.waitKey(0)

*Adaptive Histogram Equalization (AHE) | TheAILearner* Local histogram equalization - Using the... Learn more about contrast, histogram, equalization, nlfilter, colfilt, histeq Image Processing Toolbox

Based on the popular Artech House classic, Digital Communication Systems Engineering with Software-Defined Radio, this book provides a practical approach to quickly learning the software-defined radio (SDR) concepts needed for work in the field. This up-to-date volume guides readers on how to quickly prototype wireless designs using SDR for real-world testing and experimentation. This book explores advanced wireless communication techniques such as OFDM, LTE, WLA, and hardware targeting. Readers will gain an understanding of the core concepts behind wireless hardware, such as the radio frequency front-end, analog-todigital and digital-to-analog converters, as well as various processing technologies. Moreover, this volume includes chapters on timing estimation, matched filtering, frame synchronization message decoding, and source coding. The orthogonal frequency division multiplexing is explained and details about HDL code generation and deployment are provided. The book concludes with coverage of the WLAN toolbox with OFDM beacon reception and the LTE toolbox with downlink reception. Multiple case studies are provided throughout the book. Both MATLAB and Simulink source code are included to assist readers with their projects in the field.

This second edition of Adaptive Filters: Theory andApplications has been updated throughout to reflect the latestdevelopments in this field; notably an increased coverage given tothe practical applications of the theory to illustrate the muchbroader range of adaptive filters applications developed in recentyears. The book offers an easy to understand approach to the theoryand application of adaptive filters by clearly illustrating how thetheory explained in the early chapters of the book is modified forthe various applications discussed in detail in later chapters.This

integrated approach makes the book a valuable resource forgraduate students; and the inclusion of more advanced applicationsincluding antenna arrays and wireless communications makes it asuitable technical reference for engineers, practitioners andresearchers. Key features: • Offers a thorough treatment of the theory of adaptivesignal processing; incorporating new material on transform domain,frequency domain, subband adaptive filters, acoustic echocancellation and active noise control. • Provides an indepth study of applications which nowincludes extensive coverage of OFDM, MIMO and smart antennas. • Contains exercises and computer simulation problems atthe end of each chapter. • Includes a new companion website hosting MATLAB®simulation programs which complement the theoretical analyses,enabling the reader to gain an in-depth understanding of thebehaviours and properties of the various adaptive algorithms.

It is well known that Intersymbol (ISI) Interference is a limiting factor in many communication environments where it causes an irreducible degradation of the bit error rate (BER) thus imposing an upper limit on the data symbol rate. In order to overcome the ISI problem, an equalizer is implemented in those systems. Among the three types of equalizers - non-blind, semi-blind and blind - the blind equalizer has the benefit of bandwidth saving and there is no need of going through a training phase. Blind equalization algorithms are essentially adaptive filtering algorithms designed such that they do not require the external supply of a desired response to generate the error signal in the output of the adaptive equalization filter. the algorithms generate an estimate of the desired response by applying a nonlinear transformation to sequences involved in the adaptation process. This nonlinearity is designed to minimize a cost

function that is implicitly based on higher order statistics (HOS) according to one approach, or calculated directly according to the Bayes rules. The Whole Story behind Blind Adaptive Equalizers/ Blind Deconvolution gives the readers a full understanding on the blind deconvolution. the e-book covers a variety of blind deconvolution/equalization methods based on both cost functions and Bayes rules where simulation results are supplied to support the theory. These include the Maximum Entropy density approximation technique and the Edgeworth Expansion approach used in various blind equalizers. It also describes the relationship between the cost function approach and the approach taken according to Bayes rules. the e-book deals also with the effect of various system parameters (such as the step-size parameter or the equalizer's tap length) have on the obtained equalization performance. This e-book will be of particular interest to advanced communications engineering undergraduate students, graduate students, university instructors and signal processing researchers.

Have you ever wanted to know how modern digital communications systems work? Find out with this step-bystep guide to building a complete digital radio that includes every element of a typical, real-world communication system. Chapter by chapter, you will create a MATLAB realization of the various pieces of the system, exploring the key ideas along the way, as well as analyzing and assessing the performance of each component. Then, in the final chapters, you will discover how all the parts fit together and interact as you build the complete receiver. In addition to coverage of crucial issues, such as timing, carrier recovery and equalization, the text contains over 400 practical exercises, providing invaluable preparation for industry, where wireless communications and software radio are becoming Page 8/18

increasingly important. A variety of extra resources are also provided online, including lecture slides and a solutions manual for instructors.

Subband adaptive filtering is rapidly becoming one of the most effective techniques for reducing computational complexity and improving the convergence rate of algorithms in adaptive signal processing applications. This book provides an introductory, yet extensive guide on the theory of various subband adaptive filtering techniques. For beginners, the authors discuss the basic principles that underlie the design and implementation of subband adaptive filters. For advanced readers, a comprehensive coverage of recent developments, such as multiband tap–weight adaptation, delayless architectures, and filter–bank design methods for reducing band–edge effects are included. Several analysis techniques and complexity evaluation are also introduced in this book to provide better understanding of subband adaptive filtering. This book bridges the gaps between the mixed–domain natures of subband adaptive filtering techniques and provides enough depth to the material augmented by many MATLAB® functions and examples. Key Features: Acts as a timely introduction for researchers, graduate students and engineers who want to design and deploy subband adaptive filters in their research and applications. Bridges the gaps between two distinct domains: adaptive filter theory and multirate signal processing. Uses a practical approach through MATLAB®-based source programs on the accompanying CD. Includes more than 100 M-files, allowing readers to modify the code for different algorithms and applications and to gain more insight into the theory and concepts of subband adaptive filters. Subband Adaptive Filtering is aimed primarily at practicing engineers, as well as senior Page 9/18

undergraduate and graduate students. It will also be of interest to researchers, technical managers, and computer scientists.

This book constitutes the refereed proceedings of the 13th International Conference on Field-Programmable Logic and Applications, FPL 2003, held in Lisbon, Portugal in September 2003. The 90 revised full papers and 56 revised poster papers presented were carefully reviewed and selected from 216 submissions. The papers are organized in topical sections on technologies and trends, communications applications, high level design tools, reconfigurable architecture, cryptographic applications, multi-context FPGAs, low-power issues, run-time reconfiguration, compilation tools, asynchronous techniques, bio-related applications, codesign, reconfigurable fabrics, image processing applications, SAT techniques, application-specific architectures, DSP applications, dynamic reconfiguration, SoC architectures, emulation, cache design, arithmetic, bioinspired design, SoC design, cellular applications, fault analysis, and network applications.

A comprehensive and detailed treatment of the program SIMULINK® that focuses on SIMULINK® for simulations in Digital and Wireless Communications Modeling of Digital Communication Systems Using SIMULINK® introduces the reader to SIMULINK®, an extension of the widely-used MATLAB modeling tool, and the use of SIMULINK® in modeling and simulating digital communication systems, including wireless communication systems. Readers will learn to model a wide selection of digital communications techniques and evaluate their performance for many important channel conditions. Modeling of Digital Communication Systems Using SIMULINK® is organized in

two parts. The first addresses Simulink® models of digital communications systems using various modulation, coding, channel conditions and receiver processing techniques. The second part provides a collection of examples, including speech coding, interference cancellation, spread spectrum, adaptive signal processing, Kalman filtering and modulation and coding techniques currently implemented in mobile wireless systems. Covers case examples, progressing from basic to complex Provides applications for mobile communications, satellite communications, and fixed wireless systems that reveal the power of SIMULINK modeling Includes access to useable SIMULINK® simulations online All models in the text have been updated to R2018a; only problem sets require updating to the latest release by the user Covering both the use of SIMULINK® in digital communications and the complex aspects of wireless communication systems, Modeling of Digital Communication Systems UsingSIMULINK® is a great resource for both practicing engineers and students with MATLAB experience.

This thesis has two thrusts: the primary goal is to propose, analyze, and simulate several blind, adaptive algorithms for designing the TEQ. The secondary goal is characterization and complexity reduction of both adaptive and non-adaptive TEQ designs. This will include examining symmetry of the impulse response and the locations of its zeros, as well as techniques to reuse calculations in laborious matrix computations.

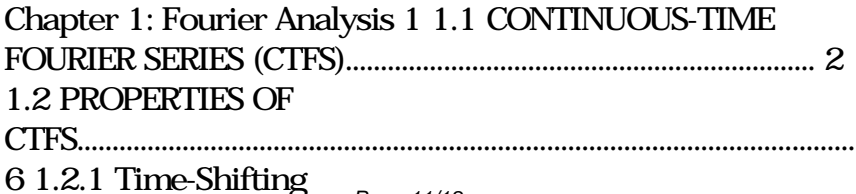

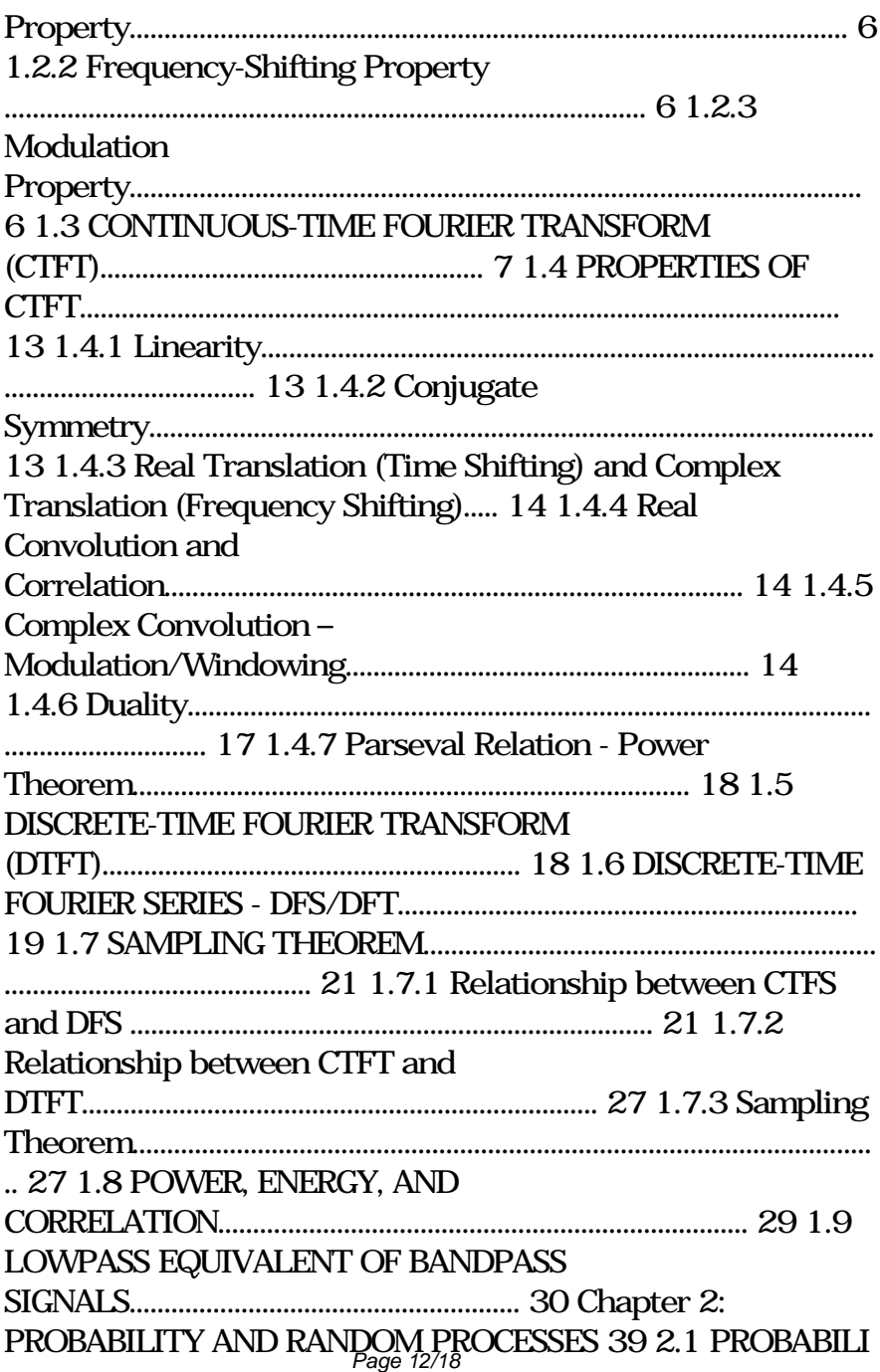

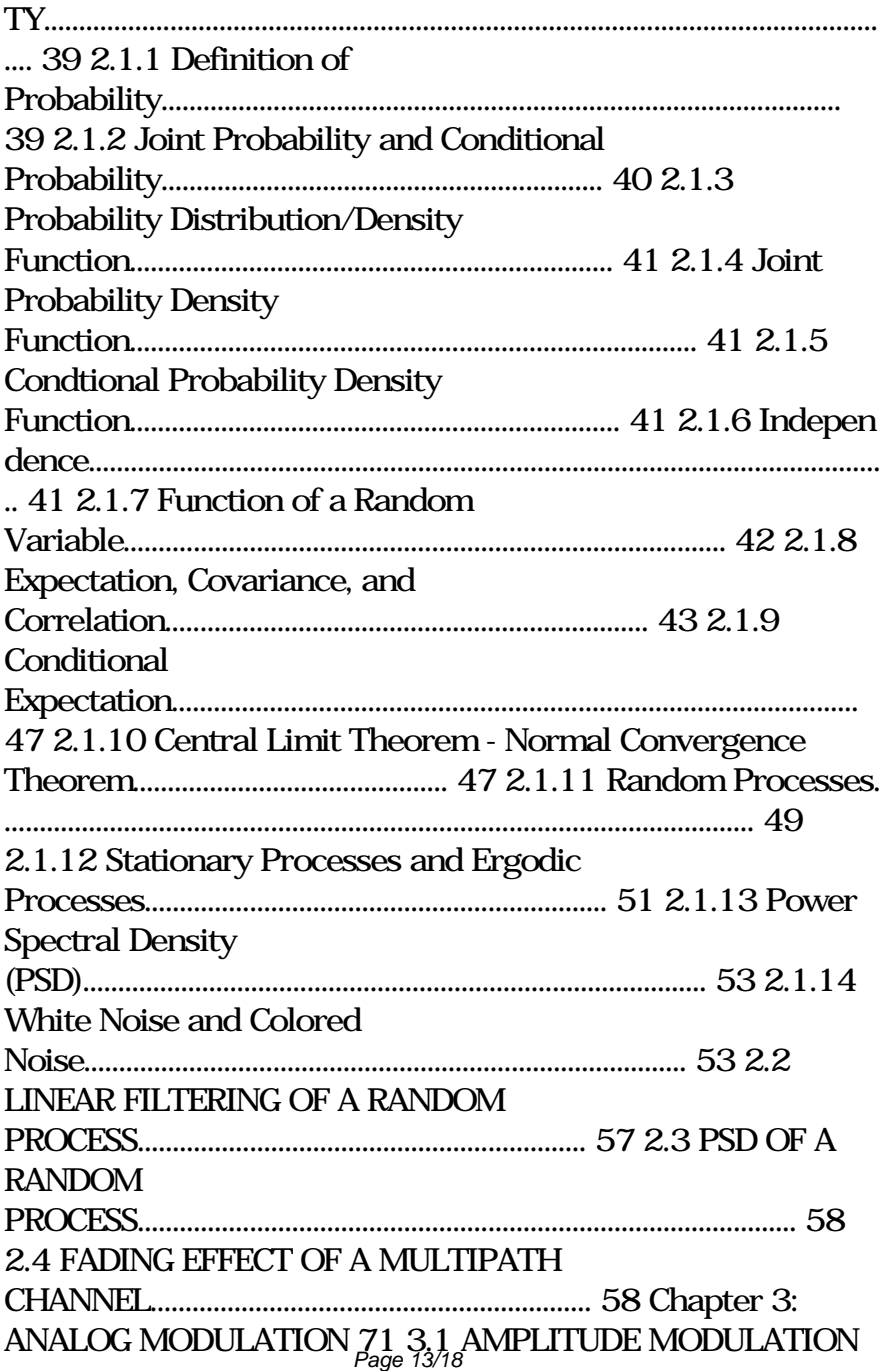

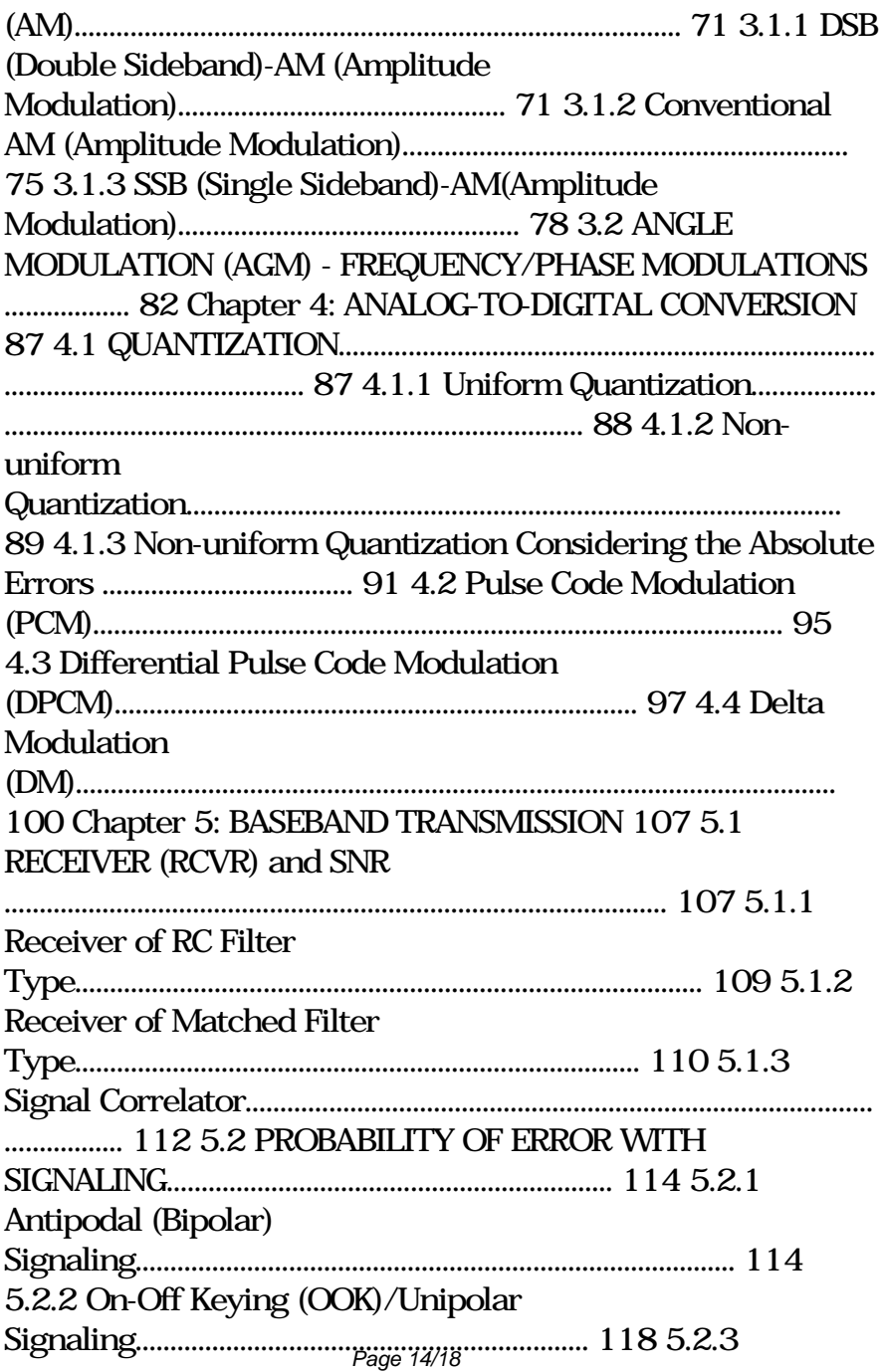

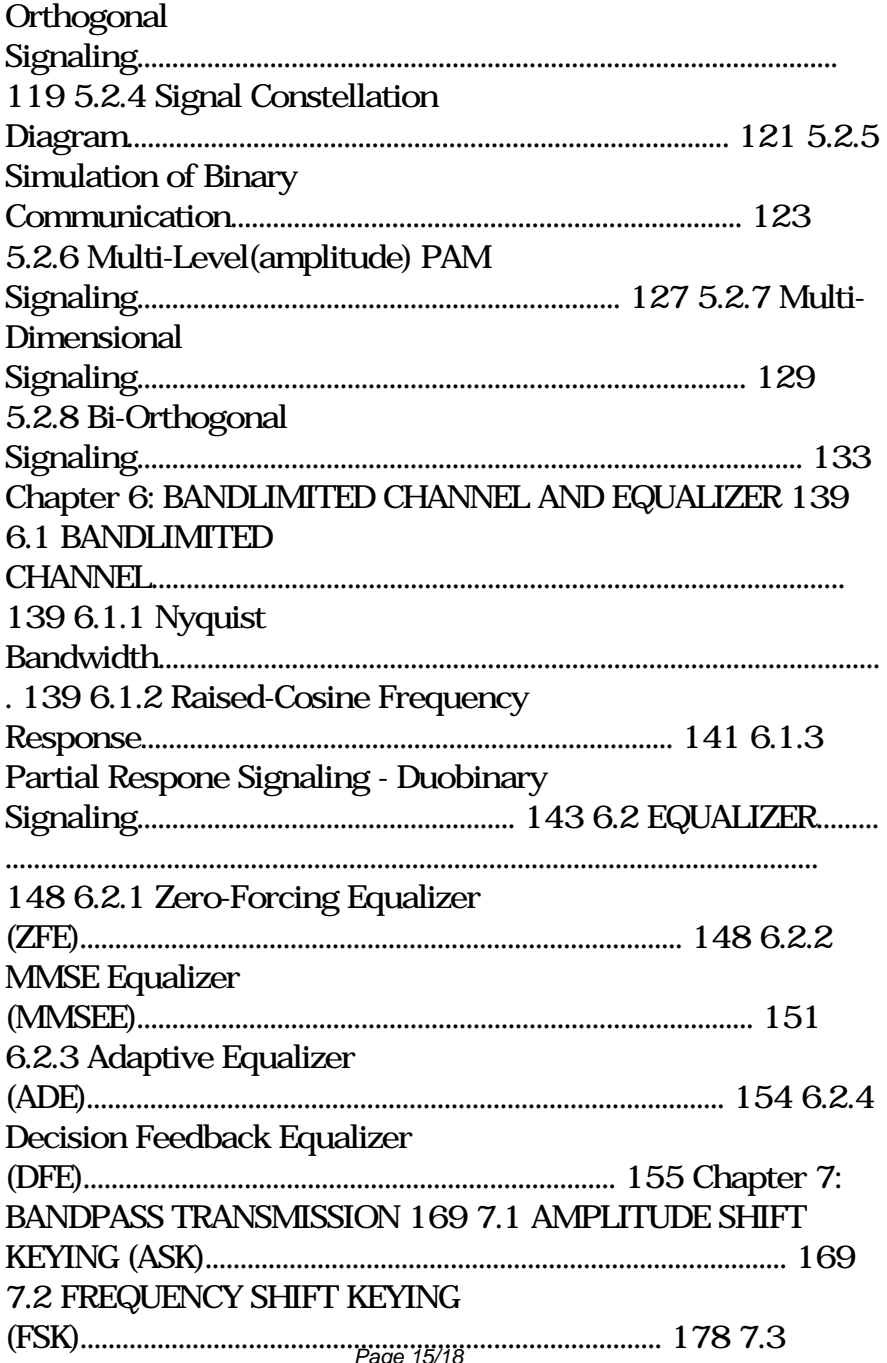

![](_page_15_Picture_112.jpeg)

![](_page_16_Picture_111.jpeg)

![](_page_17_Picture_27.jpeg)

Copyright code : 2eec4ab2d14fec13cbb1efd73f1d9cab